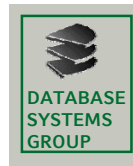

# **4.4 MX-Quadtrees (I)**

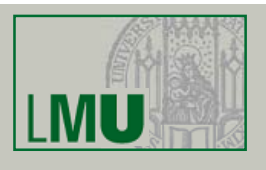

### **MatriX Quadtree**

- Verwaltung 2-dimensionaler Punkte
- Punkte als 1-Elemente in einer quadratischen Matrix mit Wertebereich  $\{0,1\}$
- rekursive Aufteilung des Datenraums in die Quadranten NW, NE, SW und SE
- feste Auflösung des Datenraums in  $2^p \cdot 2^p$  Gitterzellen

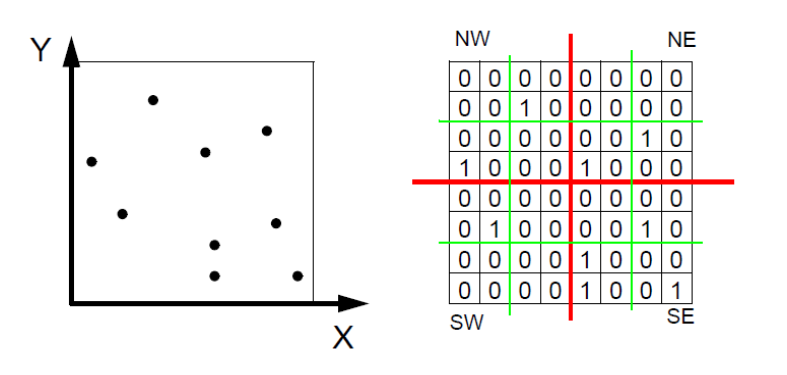

#### **Geo-Informationssysteme** 41

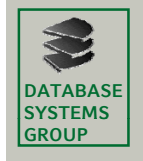

**4.4 MX-Quadtrees (II)**

#### **Baumstruktur**

- *Interne Knoten* besitzen 4 Verweise auf Söhne (NW, NE, SW, SE)
- *Blattknoten* enthalten 0 oder 1 Datensatz
- Datensätze befinden sich alle auf demselben Level
- Für jeden internen Knoten gibt es (mindestens) einen Teilbaum mit Datensatz
- Datenraum mit 2*<sup>p</sup>* <sup>ڄ</sup> *2p Gitterzellen: p =* Höhe des MX-Quadtrees (Abstand eines Datensatzes zur Wurzel)

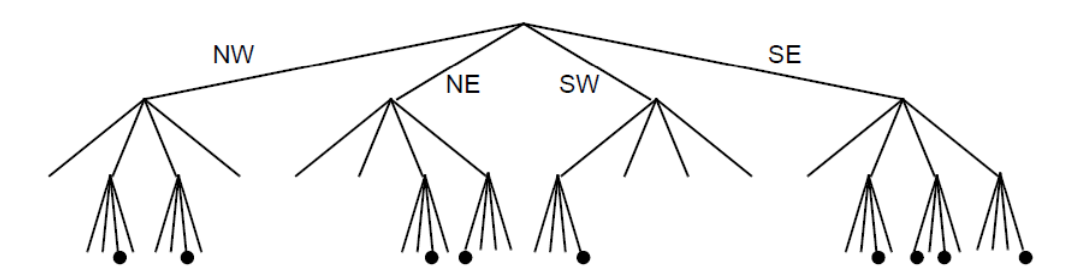

 $\Rightarrow$  in jeder Gitterzelle kann sich nur ein Punkt befinden

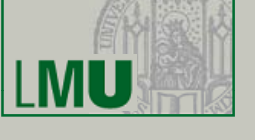

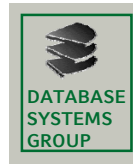

# **4.4 MX-Quadtrees (III)**

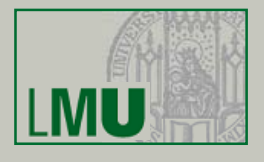

#### **Gegeben**

- Breite des Gitters 2 ڄ W
- Zentrum des Gitters (W,W)

#### **Gesucht**

 $\cdot$  Quadrant eines Punkts (X,Y)

### **Algorithmus**

MX\_Compare (X, Y, W); IF X < W THEN IF  $Y < W$  THEN RETURN 'SW' ELSE RETURN 'NW' ELSE IF Y < W THEN RETURN 'SE' ELSE RETURN 'NE');

#### **Geo-Informationssysteme** 43

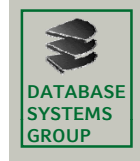

**4.4 MX-Quadtrees (IV)**

#### **Algorithmus Algorithmus Punktanfrage**

Point\_Query (X, Y, W, Node); Q:=MX\_Compare(X,Y,W); Q-Son:= Reference to Quadrant Q of Node; IF  $O-Son = NULL$  THEN RETURN NULL ELSE IF  $W = 1$  THEN RETURN Data of Q-Son of Node ELSE Point\_Query(X MOD W,Y MOD W, W/2,Q-Son);

- Erster Aufruf mit Node = Wurzel des MX-Ouadtrees und  $W = 2^{p-1}$  des MX-Quadtrees
- Punktanfrage ist auf einen Pfad des MX-Quadtrees beschränkt

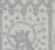

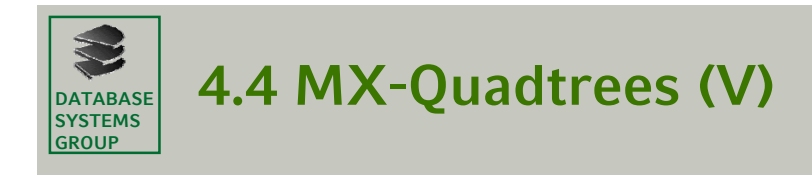

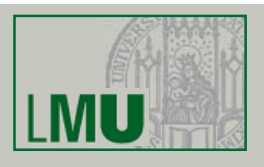

### **Einfügen**

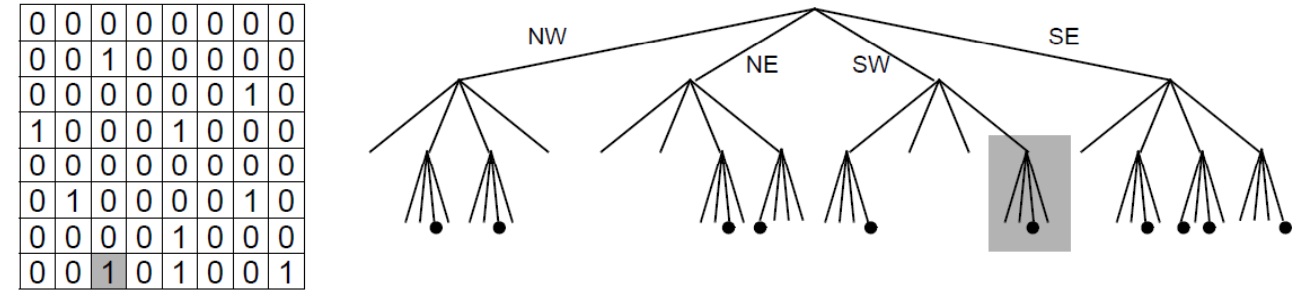

#### **Eigenschaften**

- falls in dem Blatt schon ein Datensatz vorhanden ist, wird er durch neuen
	- Datensatz überschrieben
- Einfügereihenfolge hat keinen Einfluß auf Datenstruktur

#### **Geo-Informationssysteme** 45

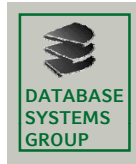

**4.4 MX-Quadtrees (VI)**

#### **Algorithmus Algorithmus Einfügen**

```
MX Insert (X, Y, Data, W, Node);
IF W = 1 THEN
    Q:=MX_Compare(X,Y,W);
    Q-Son:= Reference to Quadrant Q of Node:
    IF NULL(Q-Son) THEN Create NW, NE, SW and SE-Son of Node;
    Insert (X,Y,Data) into Q-Son of Node;
ELSE
    Q:=MX Compare(X,Y,W);
    Q-Son:= Reference to Quadrant Q of Node;
    IF NULL(Q-Son) THEN Create NW, NE, SW and SE-Son of Node;
    MX_Insert(X MOD W,Y MOD W,Data,W/2,Q-Son)
```
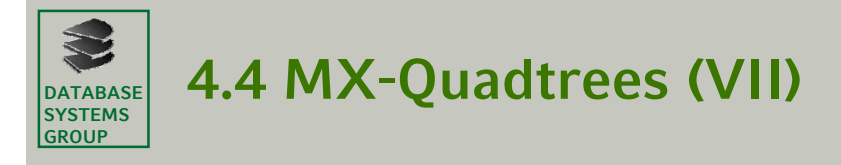

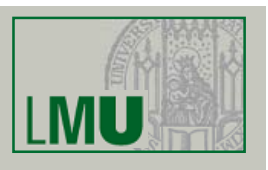

#### **Algorithmus Algorithmus Einfügen**

- Erster Aufruf mit Node = Wurzel des MX-Ouadtrees und  $W = 2^{p-1}$  des MX-Quadtrees
- Einfügen ist auf einen Pfad des MX-Quadtrees (plus die Brüder) beschränkt

**Geo-Informationssysteme** 47

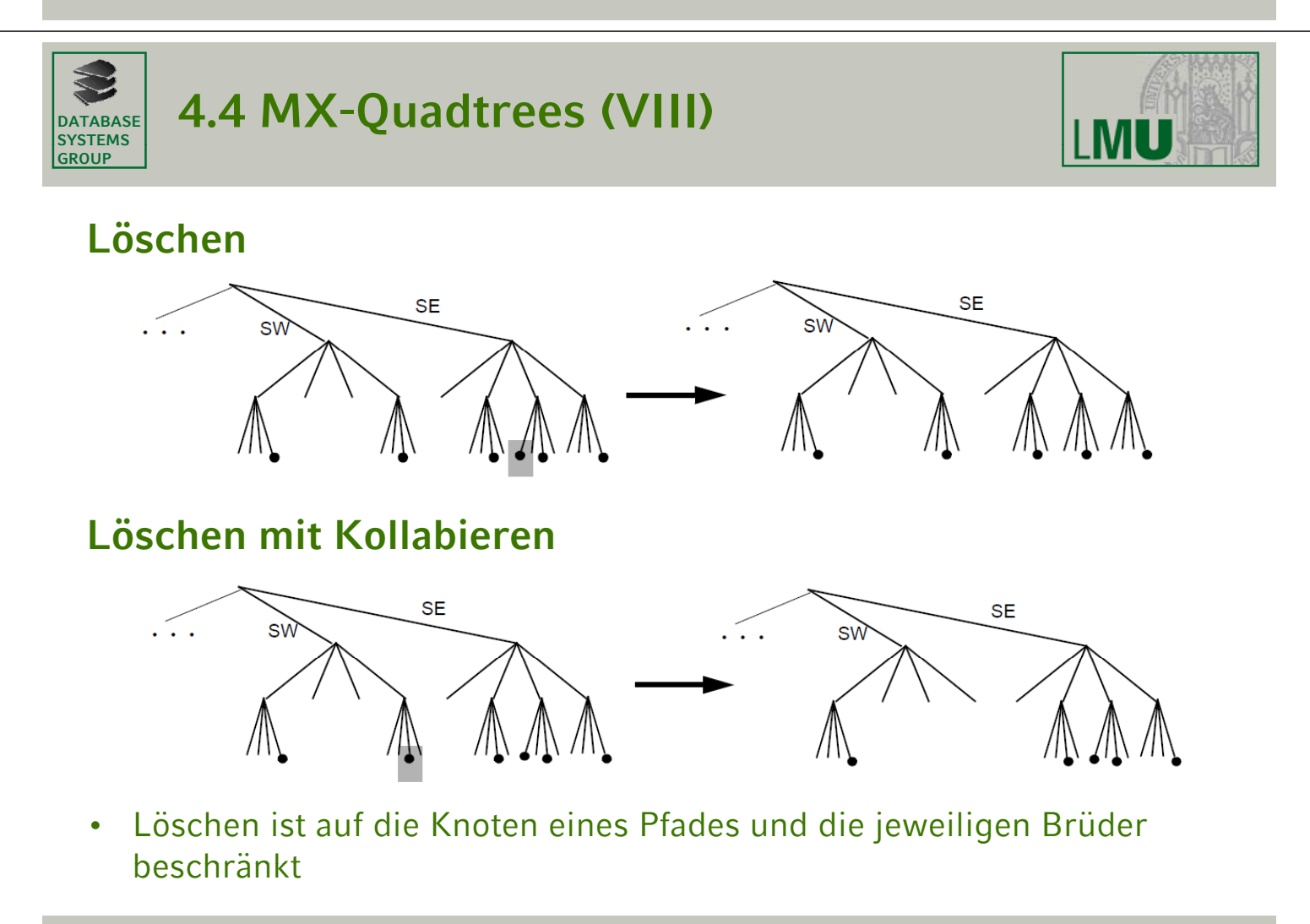

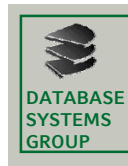

# **4.4 PR-Quadtrees (I)**

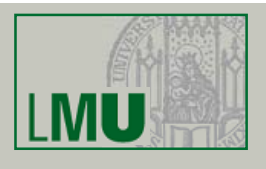

#### **Point Region Quadtree**

- variable Auflösung des Datenraums
- Komprimierung eines internen Knotens eines MX-Quadtrees, falls im Teilbaum nur ein Datensatz vorhanden
- Dann wird der Datensatz direkt in dem internen Knoten abgespeichert und dessen vier Kinderknoten werden freigegeben.
- Jeder interne Knoten besitzt mindestens zwei Punkte in den darunterliegenden Teilbäumen

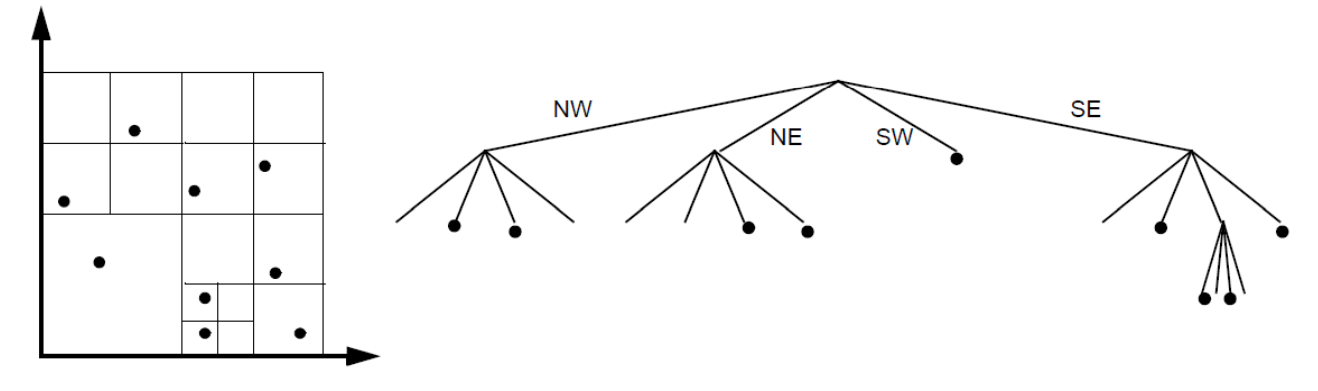

**Geo-Informationssysteme** 49

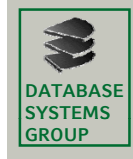

# **4.4 PR-Quadtrees (II)**

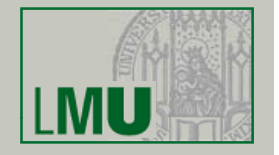

#### **Einfügen**

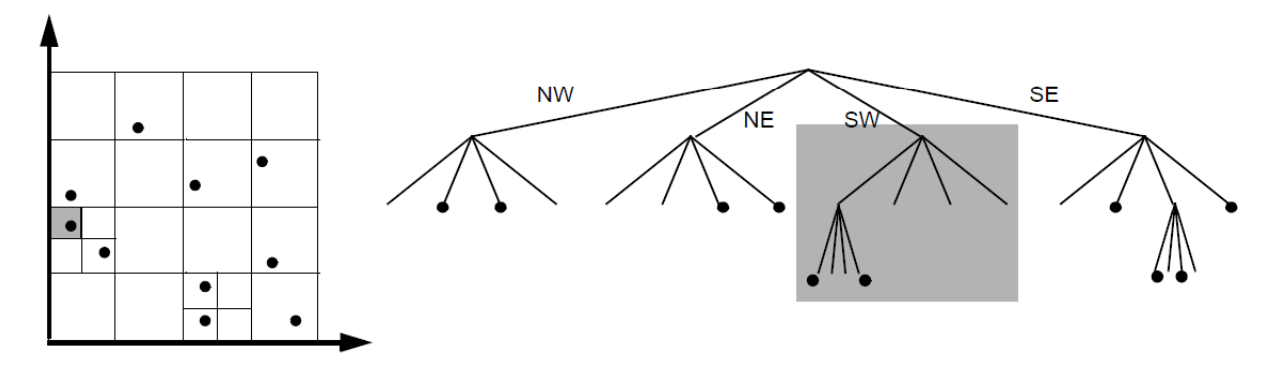

- Suche den Einfügeknoten *N*
- Falls *N* ein leerer Knoten, so füge den Datensatz in *N* ein
- Andernfalls teile den Datenraum des Teilbaums von *N solange rekursiv*  auf, bis die beiden Punkte in unterschiedlichen Quadranten (Knoten) liegen

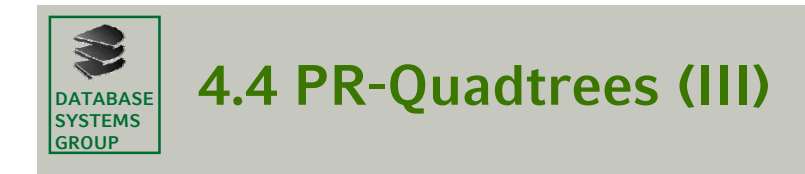

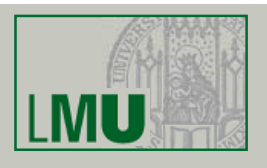

#### **Eigenschaften**

- Einfügereihenfolge hat keinen Einfluß auf Datenstruktur
- Entstammen die Punkte einem Datenraum mit 2<sup>*p*</sup> · 2<sup>*p*</sup> Gitterzellen, so kann der Speicherplatzbedarf für *n* Punkte *O(n*ڄ*p*) betragen.

**Geo-Informationssysteme** 51

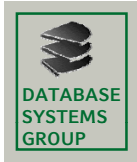

**4.4 Quadtrees für Rechtecke (I)**

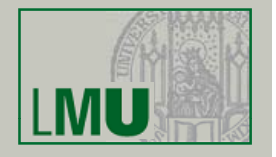

#### **Idee 1**

- Rechtecke (MURs) werden durch die minimal umgebende Zelle eines Quadtrees repräsentiert
- Speichere zu jedem Knoten eine Liste von Rechtecken, die vollständig in der dem Knoten zugeordneten Region liegen, aber nicht in der Region eines darunterliegenden Kinderknotens
- Beispiel:

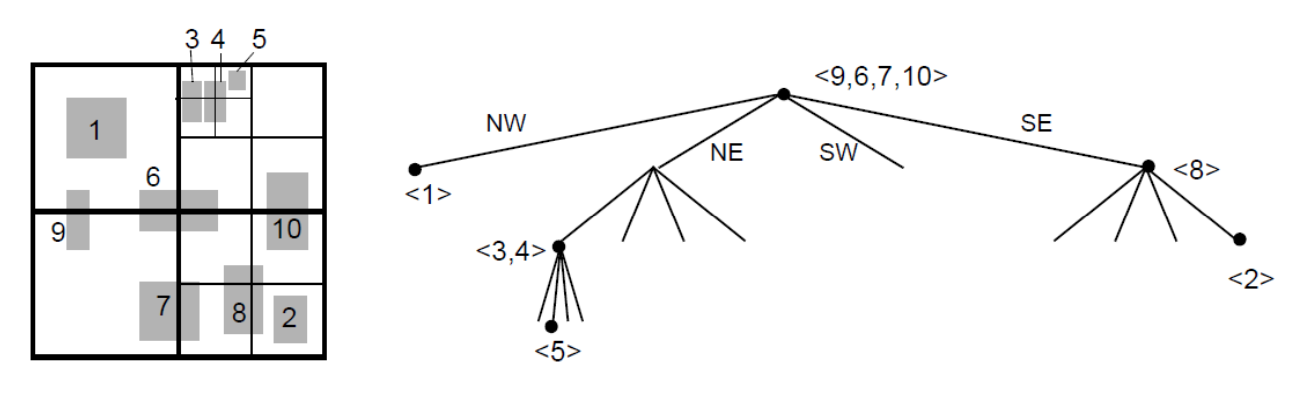

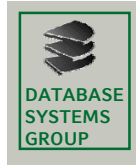

# **4.4 Quadtrees für Rechtecke (II)**

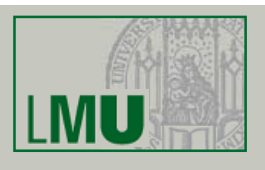

#### **Idee 1 (cont.)**

- $\Rightarrow$  unbeschränkte Länge der Listen (schwierige Organisation auf Sekundärspeicher)
- ⇒ viele Geo-Objekte, die nicht die Anfrage erfüllen, aber deren minimal umgebende Quadtree-Zellen die Anfrage erfüllen *(schlechte Approximation*)

**Geo-Informationssysteme** 53

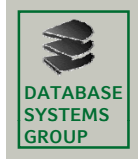

**4.4 Quadtrees für Rechtecke (III)**

## **Idee 2**

- repräsentiere ein Rechteck durch mehrere Quadtree-Zellen
- Repräsentation eines Rechtecks R:
	- B sei die zu R gehörige minimal umgebende Quadtree-Zelle;
	- $B_1, B_2, B_3$  und  $B_4$  seien die Zellen der darunterliegenden Kinderknoten.
	- Dann repräsentiere R durch die Zellen des Quadtrees, die R∩B<sub>i</sub>, 1 ≤ i ≤ 4, minimal umgeben.

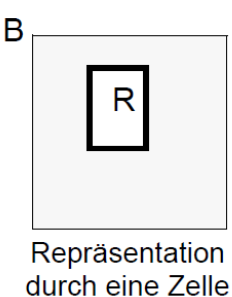

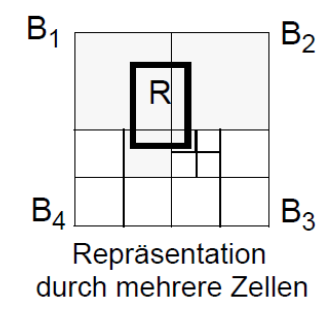

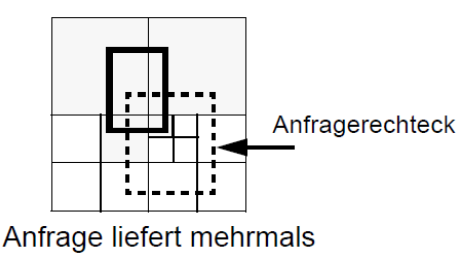

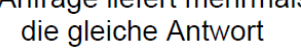

- + bessere Approximation des Rechtecks R, d.h. weniger Fehltreffer
- die gleiche Antwort wird ggf. mehrfach gefunden

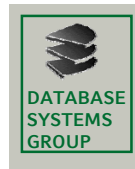

# **4.4 Quadtrees für Polygone**

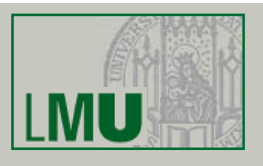

#### **Ziel**

- Abspeicherung von Linien und Polygonen direkt in einem Quadtree
- Clustering nicht nur der MURs, sondern der EBs selbst
- Minimierung des Speicherplatzbedarfs

#### **PM-Quadtrees**

- Rekursive Aufteilung der Menge von Eckpunkten / Kanten eines Polygons in Teilmengen, die durch eine Datenstruktur fester Grösse repräsentiert werden können
- Diese Datenstrukturen werden in einem Blattknoten des Quadtrees abgespeichert

### **Varianten**

- Repräsentierung der Eckpunkte: PM1-Quadtrees, PM<sub>2</sub>-Quadtrees, PM<sub>3</sub>-**Quadtrees**
- Repräsentierung der Kanten: PMR-Quadtrees

**Geo-Informationssysteme** 55

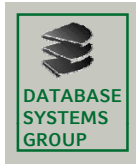

# **4.4 PM1-Quadtree (I)**

#### **Idee**

• Abspeicherung der Polygone durch ihre Eckpunkte, ohne dabei eine Approximation durch minimal umgebende Quadtree-Zellen oder minimal umgebende Rechtecke zu benutzen

#### **Baumstruktur**

- Eine *Blattzelle* ist eine Zelle (Quadrant) des Gitters, die durch ein Blatt des Quadtrees repräsentiert wird
- Höchstens ein Eckpunkt eines Polygons liegt in der Zelle eines **Blattknotens**
- Falls ein Blattknoten B des PM1-Quadtrees einen Eckpunkt E enthält, so müssen alle Kanten in *B* den Punkt *E* als Eckpunkt besitzen
- Falls eine Blattzelle *B* keinen Eckpunkt enthält, so darf durch *B* nur eine Kante führen

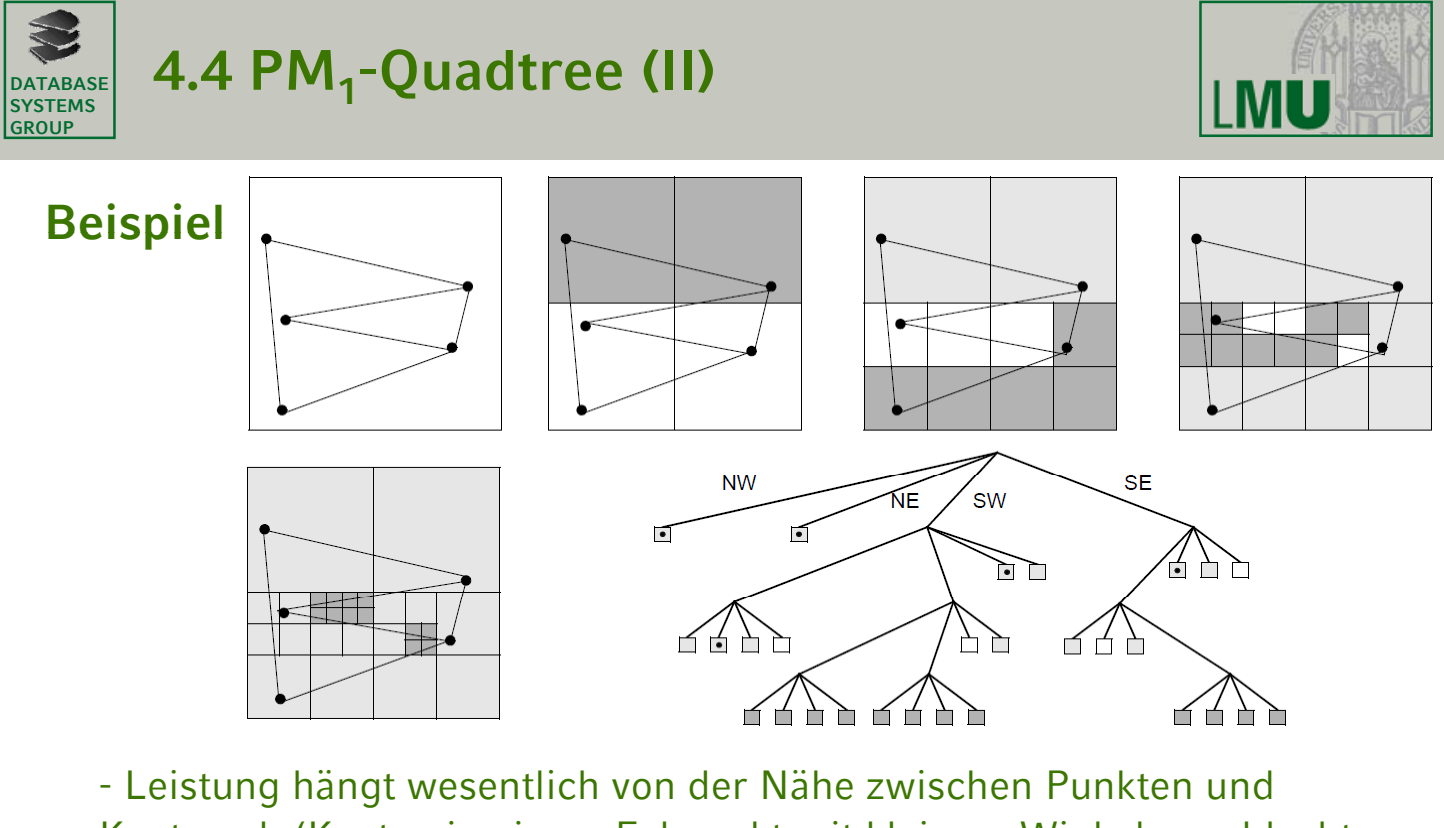

Kanten ab (Kanten in einem Eckpunkt mit kleinem Winkel  $\Rightarrow$  schlechtes Leistungsverhalten)

+ sehr einfache Datenstruktur für Blattknoten

**Geo-Informationssysteme** 57

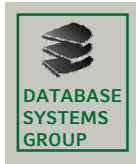

4.4 PM<sub>2</sub>-Quadtree

#### **Baumstruktur**

- wie bei  $PM_1$ -Quadtree
- Änderung: Falls ein Blattknoten B keinen Eckpunkt enthält, so dürfen durch *B* mehrere Kanten mit einem gemeinsamen Eckpunkt führen (anstatt nur einer Kante)

#### **Beispiel**

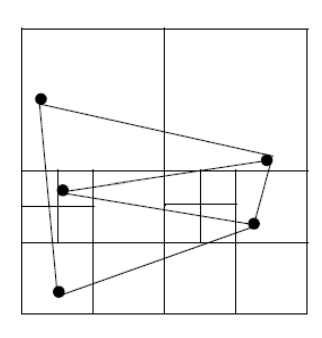

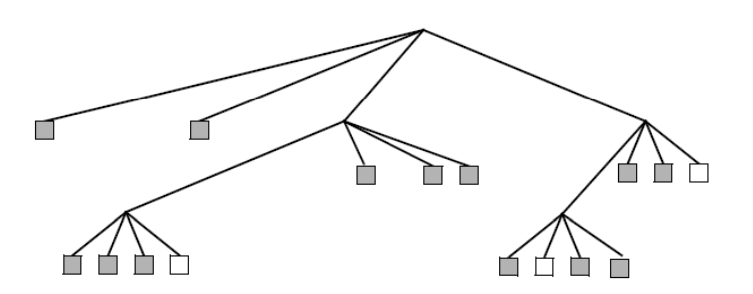

+ geringere Höhe des Quadtrees

- komplexere Datenstruktur für Blattknoten

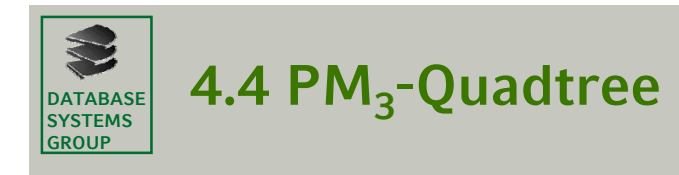

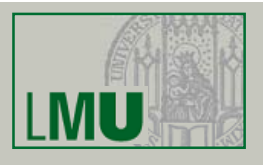

#### **Baumstruktur**

- Höchstens ein Eckpunkt eines Polygons liegt in einer Blattzelle
- Eine Blattzelle kann Kanten mit beliebigen Eckpunkten enthalten

#### **Beispiel**

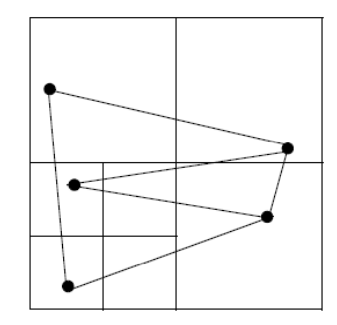

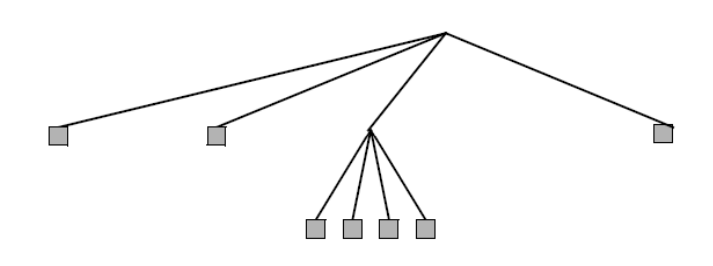

+ noch geringere Höhe des Quadtrees

- noch komplexere Datenstruktur für Blattknoten

#### **Geo-Informationssysteme** 59

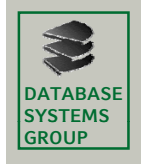

**4.4 PMR-Quadtree (I)**

#### **Baumstruktur**

- Kanten werden in alle geschnittenen Blattzellen eingefügt
- C >1 versch. Kanten können in einer Blattzelle abgespeichert werden

#### **Einfügen**

- Füge eine neue Kante in alle Blattzellen ein, die sich mit der Kante schneiden
- Falls die Zelle übergelaufen ist (mehr als c Kanten), so spalte die Zellen (ggf. rekursiv) in 4 Teile auf
- Falls es nicht möglich ist, den Überlauf zu beseitigen, dann schreibe die überzähligen Kanten in eine Überlaufzelle, die mit der ursprünglichen Blattzelle verkettet ist

#### **Experimentelle Untersuchung**

Der PMR-Quadtree ist den PM<sub>x</sub>-Quadtrees bezüglich der Speicherplatzausnutzung überlegen

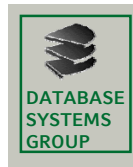

# **4.4 PMR-Quadtree (II)**

1

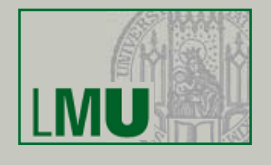

## **Beispiel**

 $c = 2$ 

Kantenmenge

8

nach 4.bis 7.Split

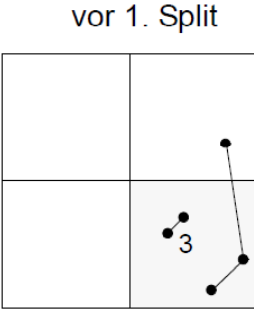

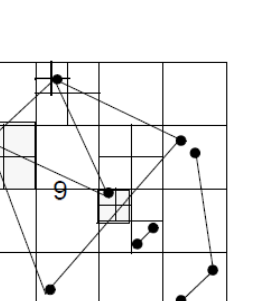

nach 8. und 9. Split

nach 1. Split

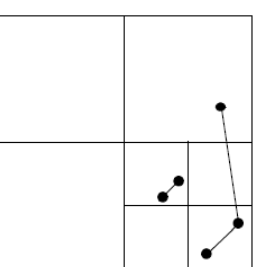

nach 2. / 3. + 4. Split

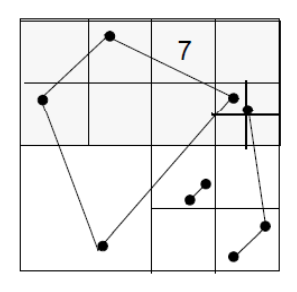

**Geo-Informationssysteme** 61

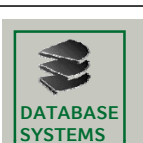

**GROUP**

# **4.4 Abb. auf Sekundärspeicher (I)**

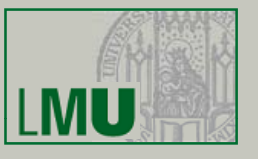

## **Abbildung Abbildung der Zugriffsstrukturen auf Sekundärspeicher der Zugriffsstrukturen auf**

- R-Baum: Knoten = Seite
- Quadtree: ? (in einem Knoten befinden sich nur wenige Einträge)

## **1. Ansatz: Anpassung der Kapazität der Blattzellen**

Erhöhe die Kapazität der Blattzellen

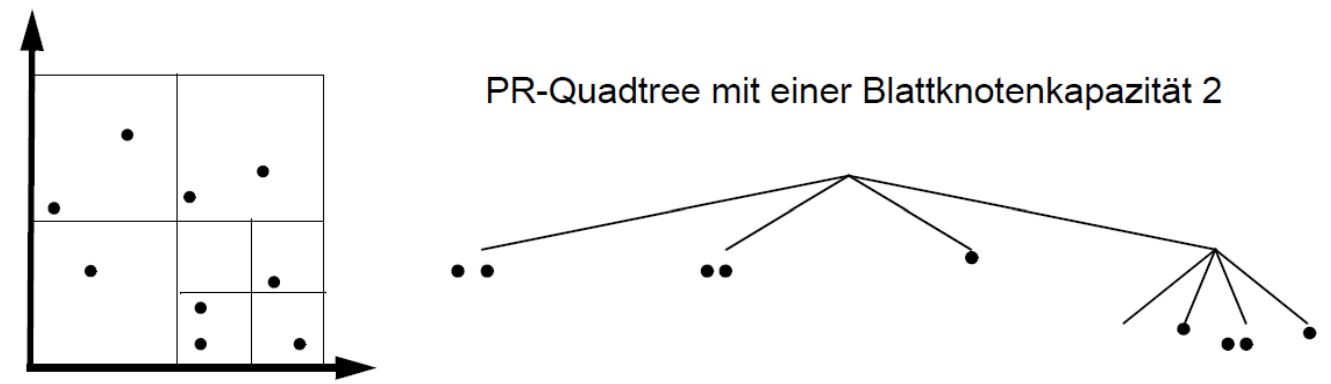

− Organisation der internen Knoten bleibt problematisch

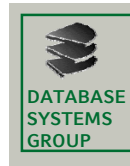

# **4.4 Abb. auf Sekundärspeicher (II)**

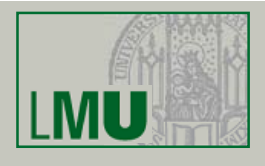

## **2. Ansatz: Einbettung in eindimensionalen Raum Ansatz: Einbettung in eindimensionalen**

- Nur gefüllte (schwarze) Blattzellen werden betrachtet
- Eine Blattzelle entspricht einer Datenseite (höhere Kapazität)
- Jede dieser Zellen erhält eine Ordnungsnummer
- Die Zellen werden durch eine herkömmliche, eindimensionale Zugriffsstruktur (z.B. B-Baum) verwaltet

#### **Anforderungen**

- Einfache Berechnung der Ordnungsnummer
- Erhalt von räumlicher Nachbarschaft in dieser neuen Ordnung (Annahme: räumlich benachbarte Objekte werden oft gemeinsam angefragt)

#### **Fragestellung**

• Wie sieht eine geeignete Ordnung aus?

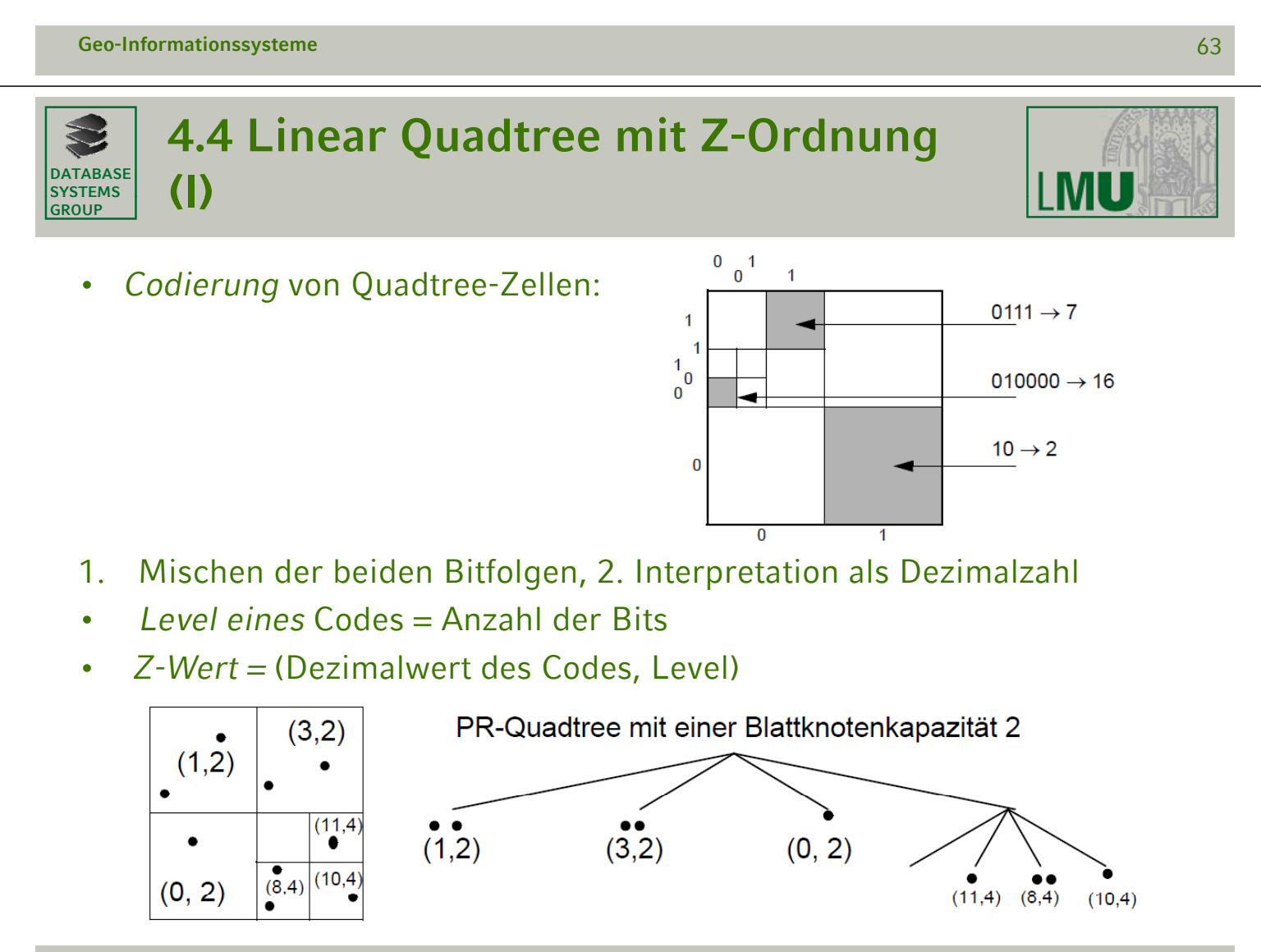

#### **DATABASE SYSTEMS 4.4 Linear Quadtree mit Z-Ordnung CALABASE** (II)

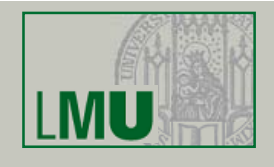

- Lineare Ordnung zur Verwaltung im B+-Baum
	- Seien  $(c_1, l_1)$  und  $(c_2, l_2)$  zwei Z-Werte und sei l = min  $\{l_1, l_2\}$ .
	- Dann ist die Ordnungsrelation  $≤$ <sub>7</sub> wie in 4.2 definiert:

$$
(c_1, l_1) \le (c_2, l_2)
$$
falls  $c_1$ div  $2^{l_1 - l} \le c_2$ div  $2^{l_2 - l}$ 

- Beispiele:  $(1,2) \leq Z (3,2),$   $(3,4) \leq Z (3,2),$   $(1,2) \leq Z (10,4)$
- Wenn eine Blattzelle (= Datenseite) des Quadtrees überläuft, die durch den Z-Wert

(c,l) repräsentiert wird, dann Split der Seite in 4 Seiten gemäß Quadtree-Strategie

• diese Seiten besitzen die Z-Werte

 $(4<sup>*</sup>c, 1 + 2), (4<sup>*</sup>c + 1, 1 + 2), (4<sup>*</sup>c + 2, 1 + 2), (4<sup>*</sup>c + 3, 1 + 2)$ 

**Geo-Informationssysteme** 65

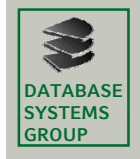

**4.4 Quadtrees: Zusammenfassung**

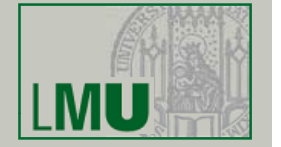

- Quadtrees sind die am häufigsten verwendeten räumlichen Zugriffsstrukturen in Geo-Informationssystemen
- Fülle von Varianten (siehe [Samet])
- Quadtrees werden eingesetzt für die Organisation 2-dimensionaler Punkte, Rechtecke, Streckenzüge und Polygone (für 3-dimensionale Objekte: Octtree)
- Repräsentation von Polygonen durch minimal umgebende Quadtree-Zellen (mitoder ohne Clipping), durch Eckpunkte oder durch Kanten
- Quadtrees können benutzt werden, um Anfragen wie die Punkt-Anfrage, die Fenster-Anfrage und den Spatial Join zu beantworten
- Quadtrees sind ursprünglich als eine Datenstruktur für den Hauptspeicher entworfen worden, können aber durch Verwendung raumfüllender Kurven auch für Sekundärspeicher genutzt werden